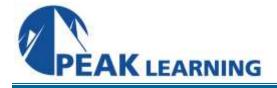

# **Essentials of Service Development for IBM DataPower Gateway v7.5** (3 Days)

This course teaches you the essential skills that are required to configure, implement, and troubleshoot services that are developed on the IBM DataPower Gateways (IDG) with firmware version 7.5.0, regardless of use case.

The DataPower Gateways allow an enterprise to simplify, accelerate, and enhance the security capabilities of its XML and web services deployments, and extend the capabilities of its service-oriented architecture (SOA) infrastructure. The gateways also extend these capabilities into the JSON, REST, and Mobile application areas.

Through a combination of instructor-led lectures and hands-on lab exercises, you learn how to develop and debug services that are implemented on the DataPower gateways. These skills include WebGUI and Blueprint Console navigation, service type selection, basic multi-protocol gateway configuration, creating and using cryptographic objects, and configuring SSL connections. You also learn how to use various problem determination tools such as logs, monitors, and probes, and techniques for testing DataPower services and handling errors.

Hands-on exercises give you experience working directly with a DataPower Gateway. The exercises focus on skills such as creating multi-protocol gateways, working with cryptographic and SSL objects, configuring service level monitoring, troubleshooting services, handling errors in a service policy, and deploying a service from a pattern.

For information about other related courses, see the IBM Training website:

## http://www.ibm.com/training

### **Skills Gained**

After completing this course, you should be able to:

- Describe how DataPower gateways are configured
- Create and configure cryptographic objects
- Configure Secure Sockets Layer (SSL) to and from DataPower gateways
- Configure a multi-protocol gateway (MPGW) to handle multiple protocols from a single service
- Configure a service level monitoring (SLM) policy to control message traffic
- Use logs and probes to troubleshoot services
- Use patterns to define and deploy new services
- Configure message transformation and routing by using style sheets (XSL) and GatewayScripts
- Handle errors in service policies

#### Who Can Benefit

This course is designed for integration developers who configure service policies on IBM DataPower Gateways.

#### Prerequisites

Before taking this course, you should successfully complete course VW750, *Technical Introduction to IBM DataPower Gateway Appliance V7.5.0*. This free webcast is available at <u>https://youtu.be/yYk5Bzuie4g</u> or <u>https://mediacenter.ibm.com/media/t/1\_fb2tsml1</u>. You should also be familiar with:

- Security-based concepts and protocols
- XML-related technologies such as XML schema, XPath, and XSLT
- JavaScript programming
- Web service and REST basics

#### **Course Outline**

Course introduction

Quick introduction to developing on DataPower

Exercise: First exposure to the DataPower developer environment

Services overview

Structure of a service

Exercise: Creating a BookingService gateway

Multi-protocol gateway service

Problem determination tools

Exercise: Enhancing the BookingService gateway

Handling errors in a service policy

Exercise: Adding error handling to a service policy

DataPower cryptographic tools and SSL setup

Exercise: Creating cryptographic objects and configuring SSL

Service level monitoring

Exercise: Implementing a service level monitor in a multi-protocol gateway

Patterns for service configuration

Exercise: Using a DataPower pattern to deploy a service